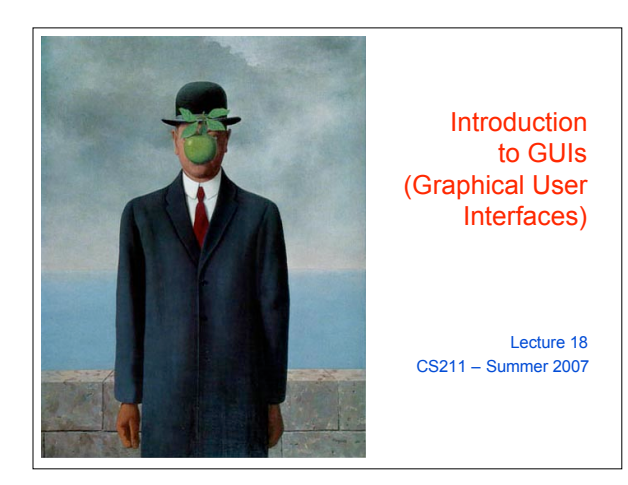

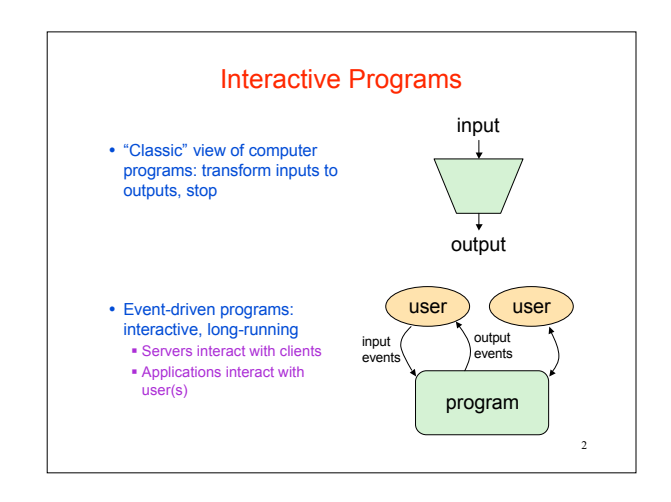

## **GUI Motivation**

- Interacting with a program
	- Program-Driven
	- Statements execute in sequential, predetermined order
	- Use keyboard or file I/O, but program determines when that happens Usually single-threaded
	- Event-Driven
	-
	- Program waits for user input to activate certain statements Typically uses a GUI (Graphical User Interface)
	- Often multi-threaded
- Design...Which to pick?
	-
	- Program called by another program?
	- Program used at command line? **Program interacts often with user?**
	- **Program used in window environment?**
	-
- How does Java do GUIs? <sup>4</sup>

#### Java Support for Building GUIs

- Java Foundation Classes
	- Classes for building GUIs
- Major components
- awt and swing
- Pluggable look-and-feel support
- Accessibility API
- Java 2D API
- Drag-and-drop Support
- Internationalization
- Our main focus: Swing Building blocks of GUIs Windows & components User interactions
	- **Built upon the AWT (Abstract** Window Toolkit)

6

- Java event model
- 

 Java's support for class-platform GUIs is one of its main selling points

#### Java Foundation Classes

3

5

- Pluggable Look-and-Feel Support
- Controls look-and-feel for particular windowing environment
- E.g., Java, Windows, Motif, Mac
- Accessibility API
- Supports assistive technologies such as screen readers and Braille
- Java 2D
- Drawing
- $\blacksquare$  Includes rectangles, lines, circles, images, ...
- Drag-and-drop
	- Support for drag and drop between Java application and a native application
- Internationalization
- Support for other languages

GUI Statics and GUI Dynamics Statics: what's drawn on the screen Components buttons, labels, lists, sliders, menus, ... Containers: components that contain other components frames, panels, dialog boxes, ... Layout managers: control placement and sizing of components Dynamics: user interactions Events button-press, mouse-click, key-press, ... Listeners: an object that responds to an event Helper classes **Graphics**, **Color**, **Font**, **FontMetrics**, **Dimension**, ...

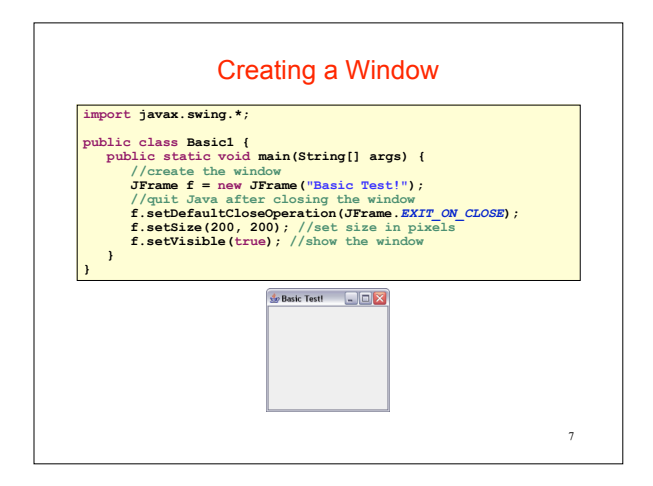

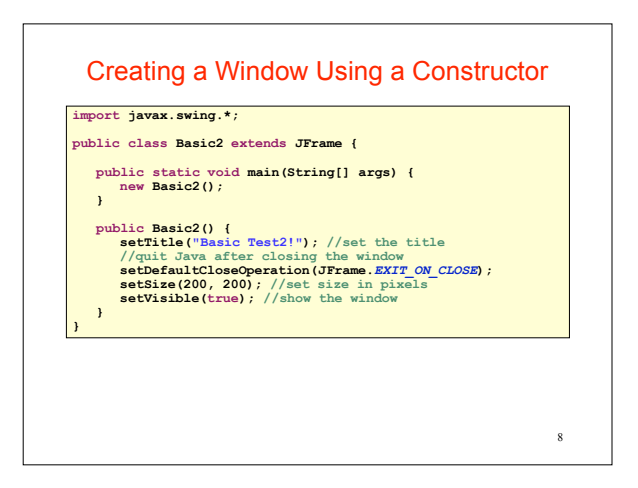

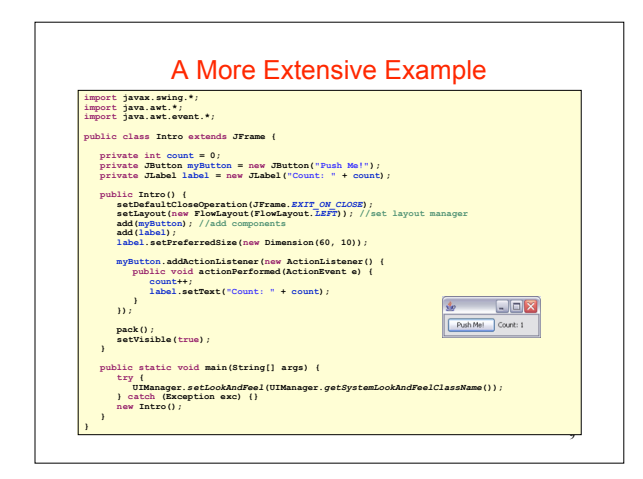

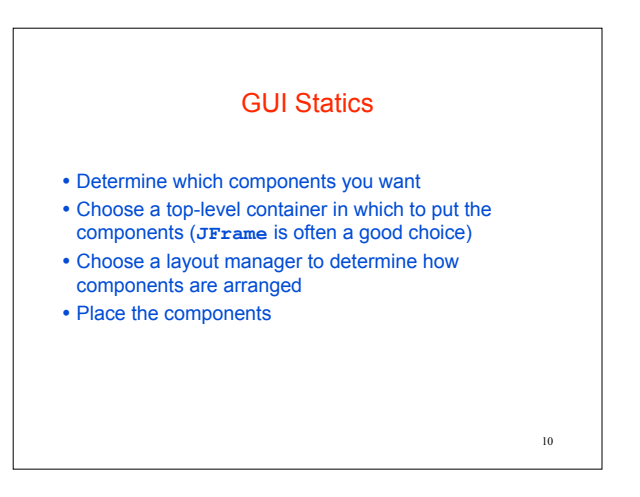

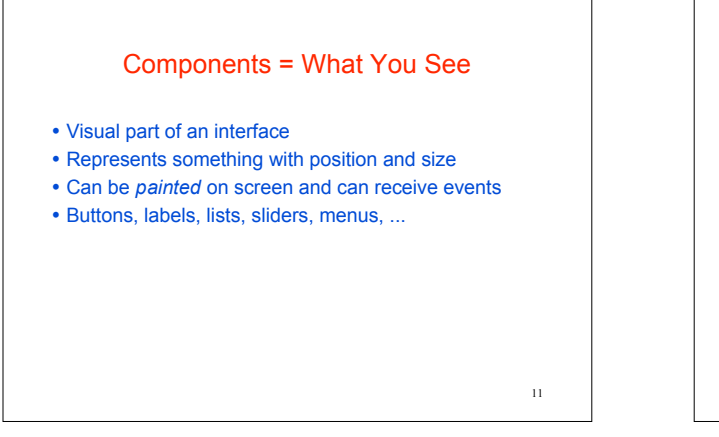

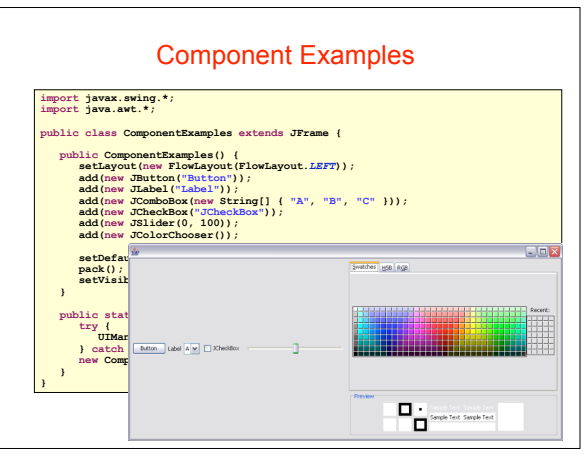

#### More Components

- **JFileChooser**: allows choosing a file
- **JLabel**: a simple text label
- **JTextArea**: editable text
- **JTextField**: editable text (one line)
- **JScrollBar**: a scrollbar
- **JPopupMenu**: a pop-up menu
- **JProgressBar**: a progress bar
- Lots more!

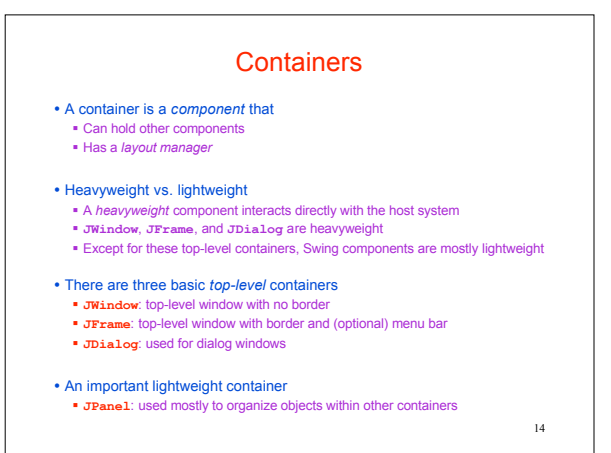

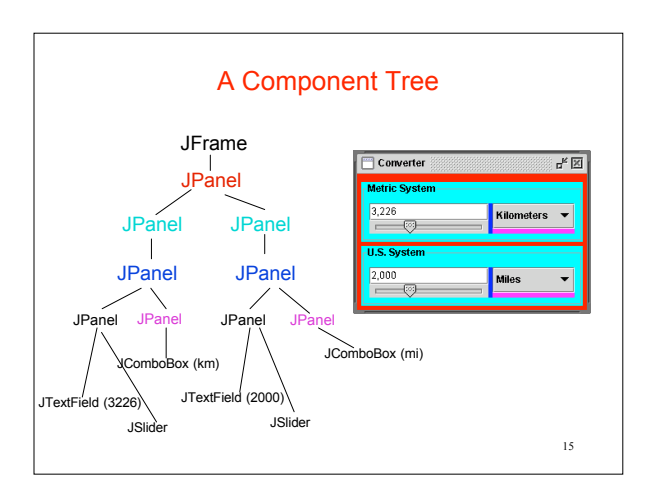

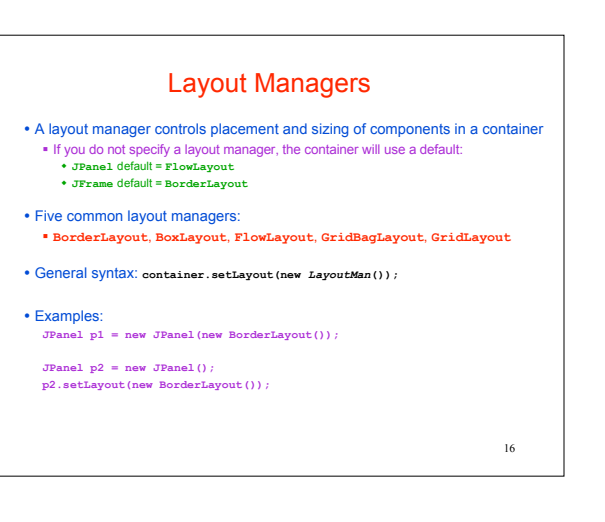

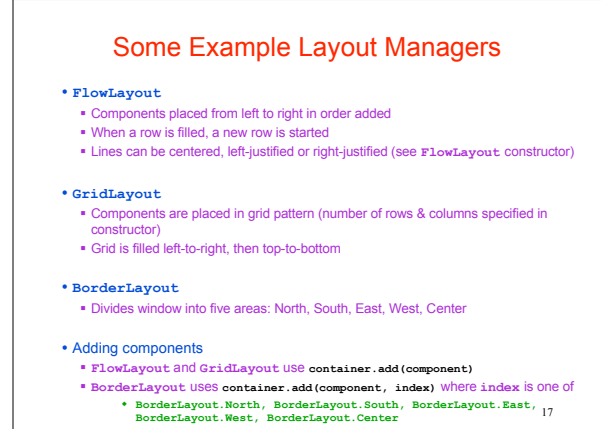

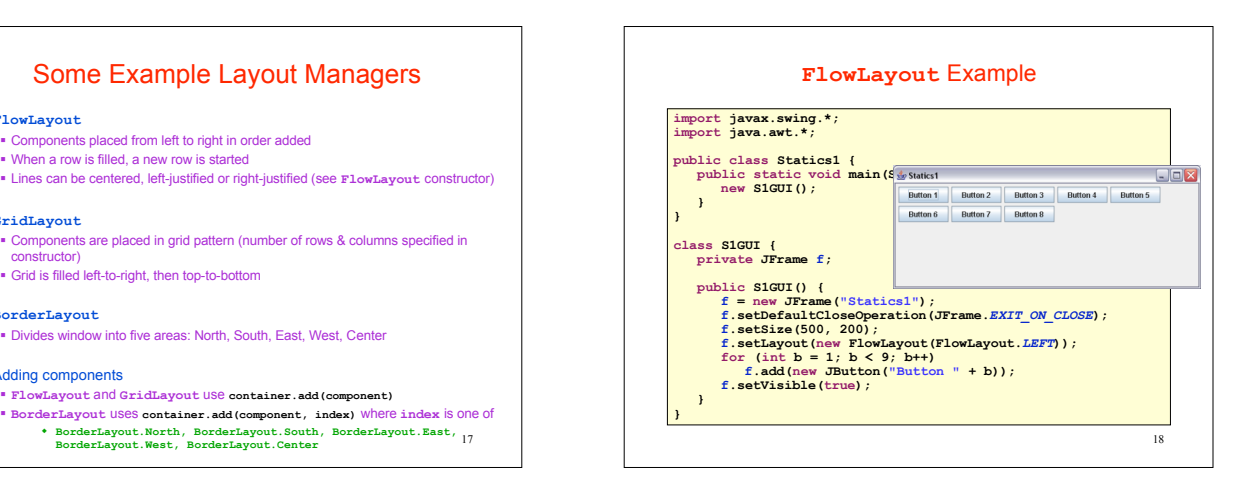

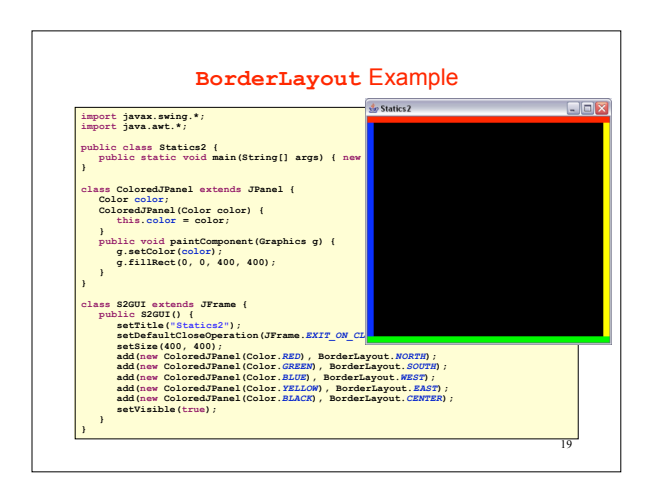

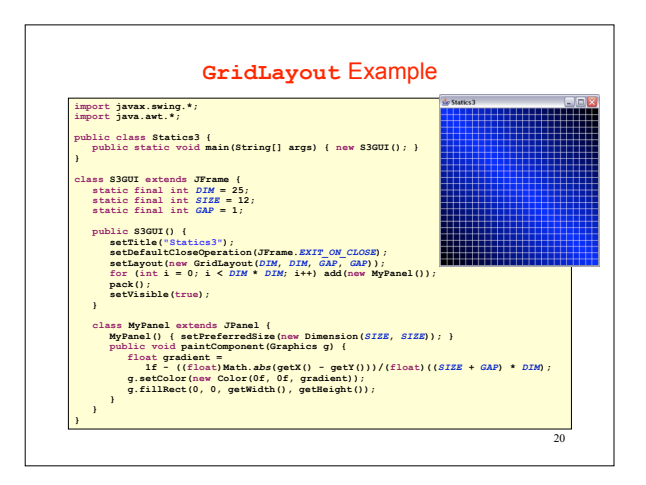

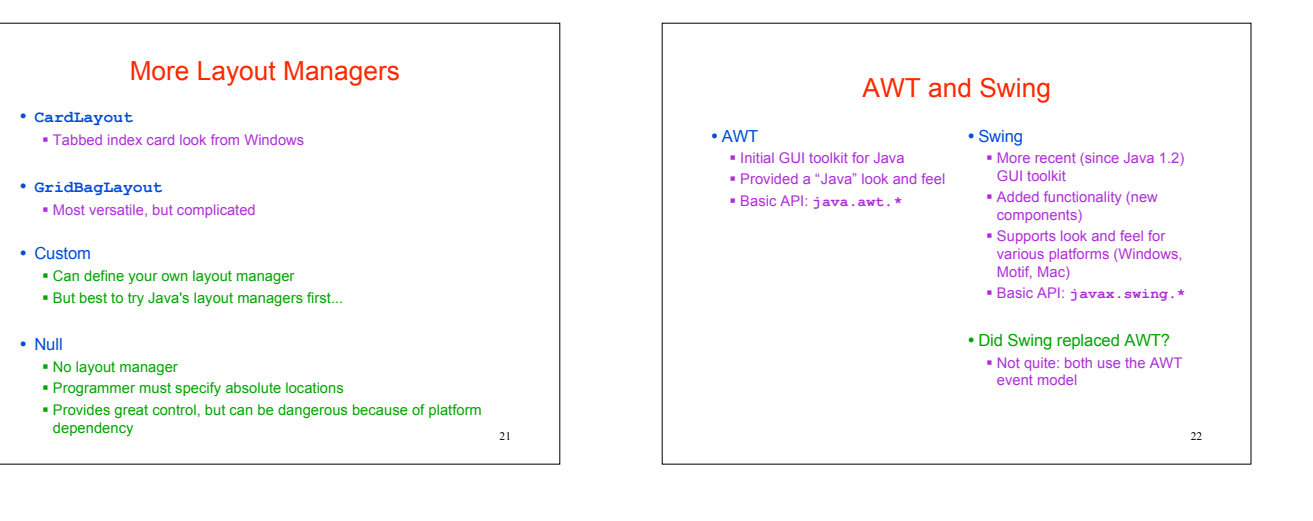

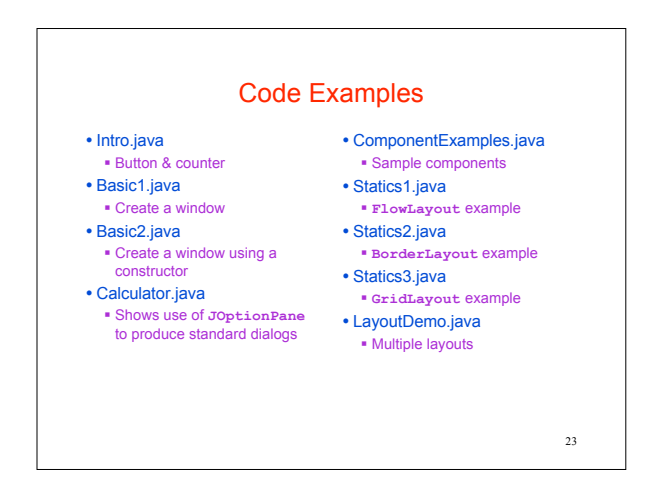

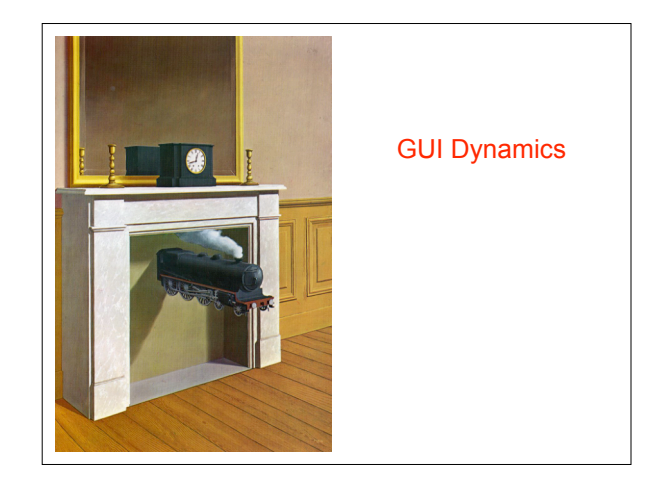

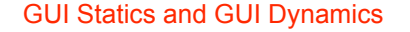

- Statics: what's drawn on the screen
- Components
- buttons, labels, lists, sliders, menus, ... Containers: components that contain other components
- frames, panels, dialog boxes, ...
- Layout managers: control placement and sizing of components

#### Dynamics: user interactions

- Events
- button-press, mouse-click, key-press, ... Listeners: an object that responds to an event
- **Helper classes** 
	- **Graphics**, **Color**, **Font**, **FontMetrics**, **Dimension**, ...

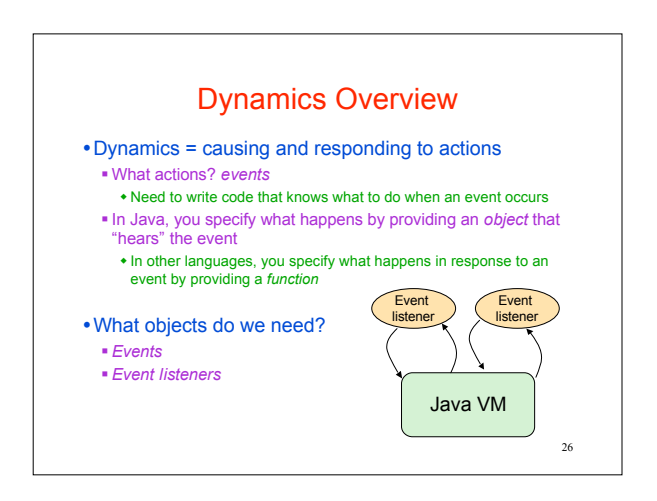

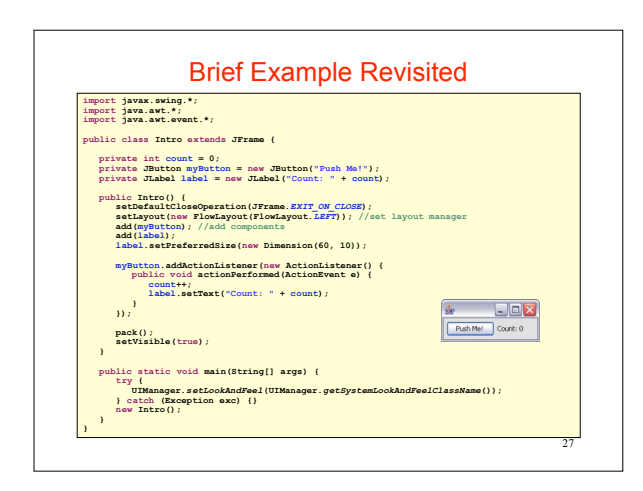

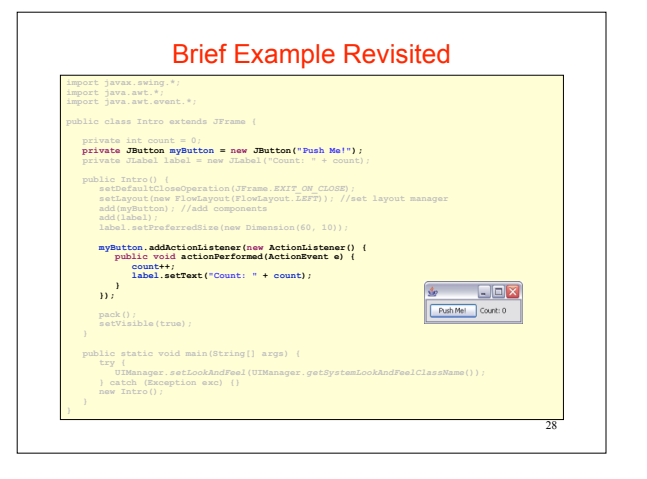

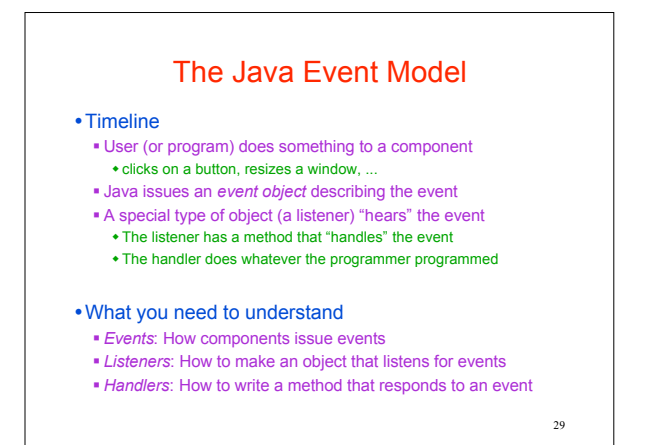

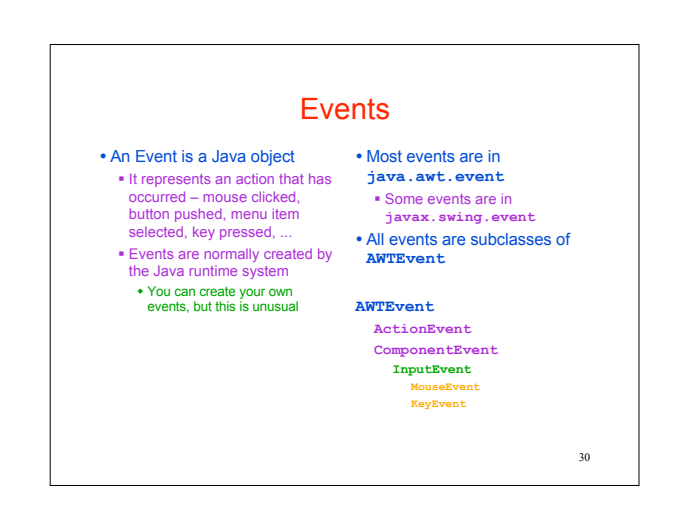

## Types of Events

- Each Swing Component can generate one or more types of events
	- The type of event depends on the component
		- Clicking a **JButton** creates an **ActionEvent**
		- Clicking a **JCheckbox** creates an **ItemEvent**
	- The different kinds of events include different information about what has occurred
		- All events have method **getSource()** which returns the object (e.g., the button or checkbox) on which the Event initially occurred An **ItemEvent** has a method **getStateChange()** that returns an integer indicating whether the item (e.g., the checkbox) was *selected* or *deselected*

### Event Listeners

- **ActionListener**, **MouseListener**, **WindowListener**, ...
- Listeners are Java interfaces Any class that implements that interface can be used as a listener
- To be a listener, a class must implement the interface Example: an **ActionListener** must contain a method **public void actionPerformed(ActionEvent e)**

32

34

## Implementing Listeners

- Which class should be a listener?
	- Java has no restrictions on this, so *any* class that implements the listener will work
- Typical choices

**} });**

- **Top-level container that contains whole GUI public class GUI implements ActionListener**
- Inner classes to create specific listeners for reuse
- **private class LabelMaker implements ActionListener**
- Anonymous classes created on the spot
- **b.addActionListener(new ActionListener() {...});**

33

35

31

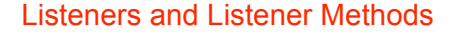

- When you implement an interface, you must implement all the interface's methods Interface **ActionListener** has one method: **void actionPerformed(ActionEvent e) Interface MouseInputListener** has seven methods: **void mouseClicked(MouseEvent e) void mouseEntered(MouseEvent e) void mouseExited(MouseEvent e)**
	- **void mousePressed(MouseEvent e)**
	- **void mouseReleased(MouseEvent e)**
	- **void mouseDragged(MouseEvent e)**
	- **void mouseMoved(MouseEvent e)**

## Registering Listeners • How does a component know which listener to use? You must *register* the listeners This connects listener objects with their source objects Syntax: **component.addTypeListener(Listener)** You can register as many listeners as you like Example: **b.addActionListener(new ActionListener() { public void actionPerformed(ActionEvent e) { count++;**

**label.setText(generateLabel());**

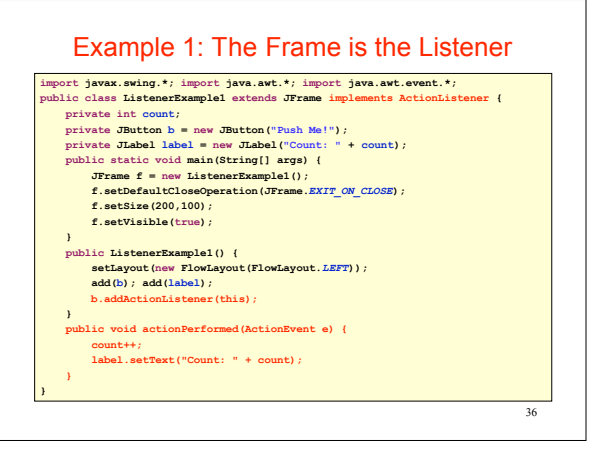

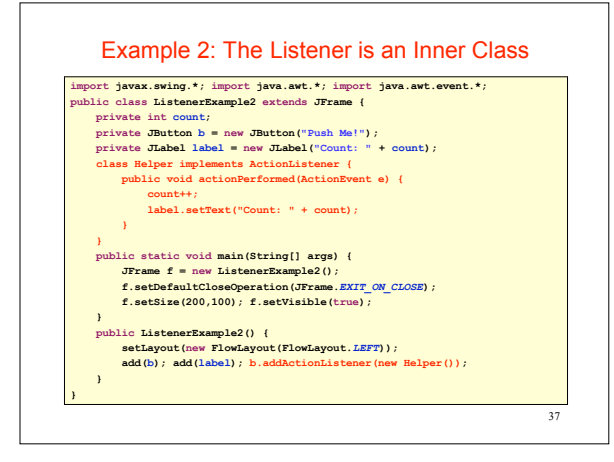

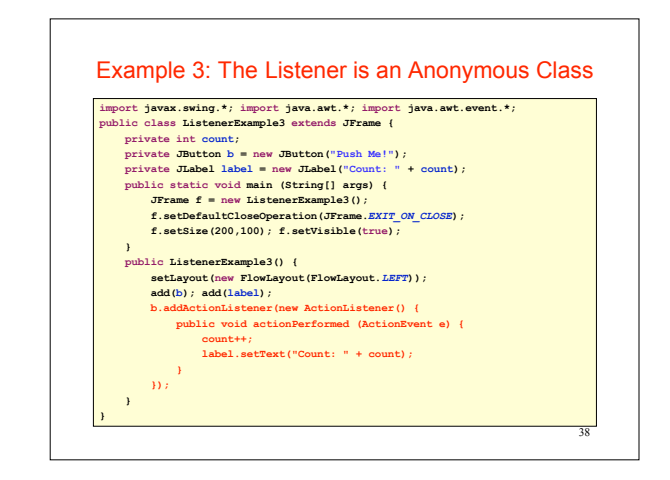

#### Adapters

- Some listeners (e.g., **MouseInputListener**) have lots of methods; you don't always need all of them For instance, you may be interested only in mouse clicks
- For this situation, Java provides *adapters*
	- An *adapter* is a predefined class that implements all the methods of the corresponding Listener
	- Example: **MouseInputAdapter** is a class that implements all the methods of interface **MouseInputListener** The adapter methods *do nothing*
	-
	- To easily create your own listener, you *extend* the adapter class, *overriding* just the methods that you actually need

39

# Using Adapters import javax.swing.\*; import javax.swing.event.\*;<br>import java.awt.\*; import java.awt.event.\*;<br>public class AdapterExample extends JFrame { **private int count; private JButton b = new JButton("Mouse Me!"); private JLabel label = new JLabel("Count: " + count); class Helper extends MouseInputAdapter { public void mouseEntered(MouseEvent e) { count++; label.setText("Count: " + count);**

**} public static void main(String[] args) { JFrame f = new AdapterExample(); f.setDefaultCloseOperation(JFrame.EXIT\_ON\_CLOSE); f.setSize(200,100); f.setVisible(true);**

**}**

**} }**

**} public AdapterExample() { setLayout(new FlowLayout(FlowLayout.LEFT)); add(b); add(label); b.addMouseListener(new** 

# Notes on Events and Listeners A single component can have many listeners Multiple components can share the same listener Can use **event.getSource()** to identify the component that generated the event • For more information on designing listeners, see

- **http://java.sun.com/docs/books/tutorial/ uiswing/events/generalrules.html**
- For more information on designing GUIs, see **http://java.sun.com/docs/books/tutorial/ uiswing/**

41

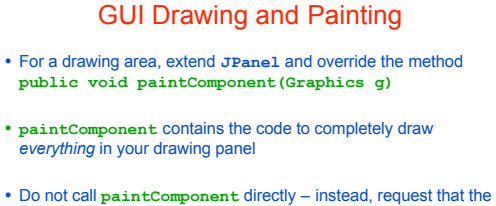

- system redraw the panel at the next convenient opportunity by calling **myPanel.repaint()**
- **repaint()** requests a call **paintComponent()** "soon" **repaint(ms)** requests a call within ms milliseconds
	- Avoids unnecessary repainting
	- 16ms is a good default value

# Java Graphics

- The **Graphics** class has methods for colors, fonts, and various shapes and lines
	- **setColor(Color c)**
	- **drawOval(int x, int y, int width, int height) fillOval(int x, int y, int width, int height)**
	-
	- **drawLine(int x1, int y1, int x2, int y2)**
	- **drawString(String str, int x, int y)**
- Take a look at
	- **java.awt.Graphics** (for basic graphics) **java.awt.Graphics2D** (for more sophisticated control)
	-
	- The 2D Graphics Trail: **http://java.sun.com/docs/books/tutorial/2d/index.html**